# **RANCANG BANGUN APLIKASI SISTEM PEREKAMAN DATA PESANAN PELANGGAN PADA** *SALESMAN* **OPTIK NUSA GROUP BERBASIS WEB**

# **SKRIPSI**

**Diajukan Untuk Memenuhi Sebagai Persyaratan Dalam Memperoleh Gelar Sarjana Komputer Program Studi Teknik Informatika**

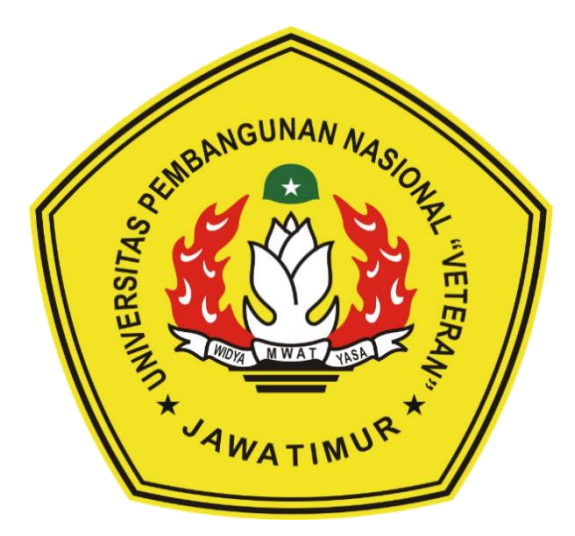

*Disusun oleh :*

### **ANDRI SETYAWAN**

### **NPM. 1134015040**

### **PROGRAM STUDI TEKNIK INFORMATIKA**

### **FAKULTAS ILMU KOMPUTER**

**UNIVERSITAS PEMBANGUNAN NASIONAL "VETERAN"**

**JAWA TIMUR**

**2018**

### **LEMBAR PENGESAHAN SKRIPSI**

**Judul : RANCANG BANGUN APLIKASI SISTEM PEREKAMAN DATA PESANAN PELANGGAN PADA** *SALESMAN* **OPTIK NUSA GROUP BERBASIS WEB Oleh : ANDRI SETYAWAN**

**NPM : 1134015040**

#### **Telah Diseminarkan Dalam Ujian Skripsi Pada : Hari Senin, Tanggal 21 Mei 2018**

**Mengetahui**

**Dosen Penguji**

**Dr.Basuki Rachmat., S.Si, MT NPT : 3 6907 06 0209 1**

**Dosen Pembimbing**

**1.**

**Yisti Vita Via, S. ST, M.Kom NPT : 3 8604 13 0347 1**

**2.**

**Eva Yulia P, S.Kom, M.Kom NPT : 3 8907 13 0346 1**

**2.**

**1.**

**Sugiarto, S.Kom, M.Kom NPT : 3 8702 13 0343 1**

**3.**

**Rizky Parlika, S.Kom, M.Kom NPT : 3 8405 07 0219 1**

**Menyetujui**

**Dekan Fakultas Ilmu Komputer**

**Dr. Ir. Ni Ketut Sari, MT NIP :19650731 199203 2001** **Koordinator Program Studi Teknik Informatika**

**Budi Nugroho, S.Kom, M.Kom NPT : 3 8009 050205 1**

#### **KATA PENGANTAR**

Syukur *Alhamdulillaahi rabbil 'alamin* terucap ke hadirat Allah SWT atas segala limpahan Kekuatan-Nya sehingga dengan segala keterbatasan waktu, tenaga, pikiran dan keberuntungan yang dimiliki penyusun, akhirnya penyusun dapat menyelesaikan Skripsi yang berjudul **"Rancang Bangun Aplikasi Sistem Perekaman Data Pesanan Pelanggan Pada** *Salesman* **Optik Nusa Group Berbasis Web"** tepat pada waktunya. Skripsi dengan beban 4 SKS ini disusun guna diajukan sebagai salah satu syarat untuk menyelesaikan program Strata Satu (S1) pada program studi Teknik Informatika, Fakultas Ilmu Komputer, UPN "VETERAN" Jawa Timur.

Melalui Skripsi ini penyusun merasa mendapatkan kesempatan emas untuk memperdalam ilmu pengetahuan yang diperoleh selama di bangku perkuliahan, terutama berkenaan tentang penerapan teknologi perangkat lunak. Namun, penyusun menyadari bahwa Skripsi ini masih jauh dari sempurna. Oleh karena itu penyusun sangat mengharapkan saran dan kritik dari para pembaca untuk pengembangan aplikasi lebih lanjut.

Surabaya, Mei 2018

Penulis

# **DAFTAR ISI**

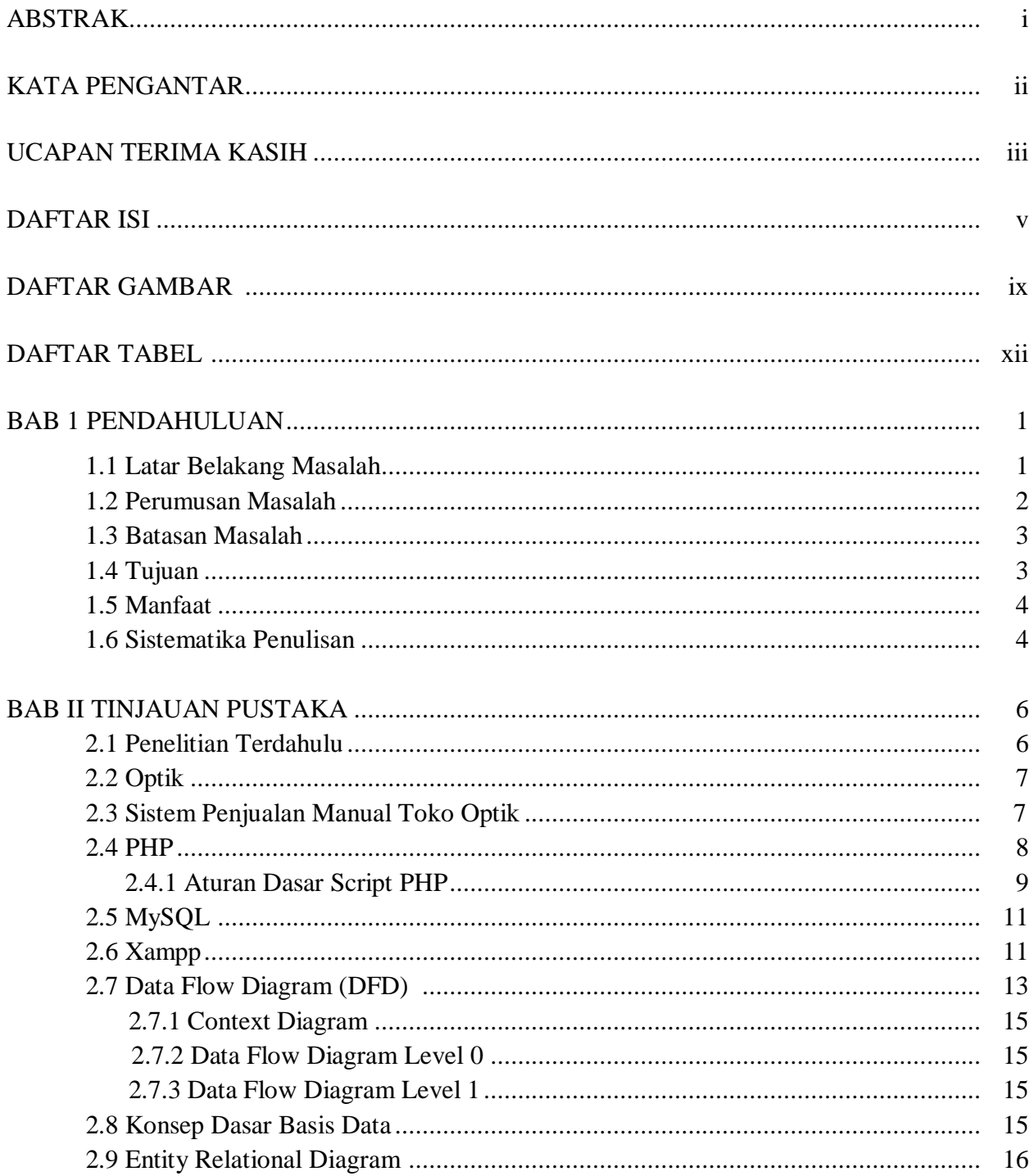

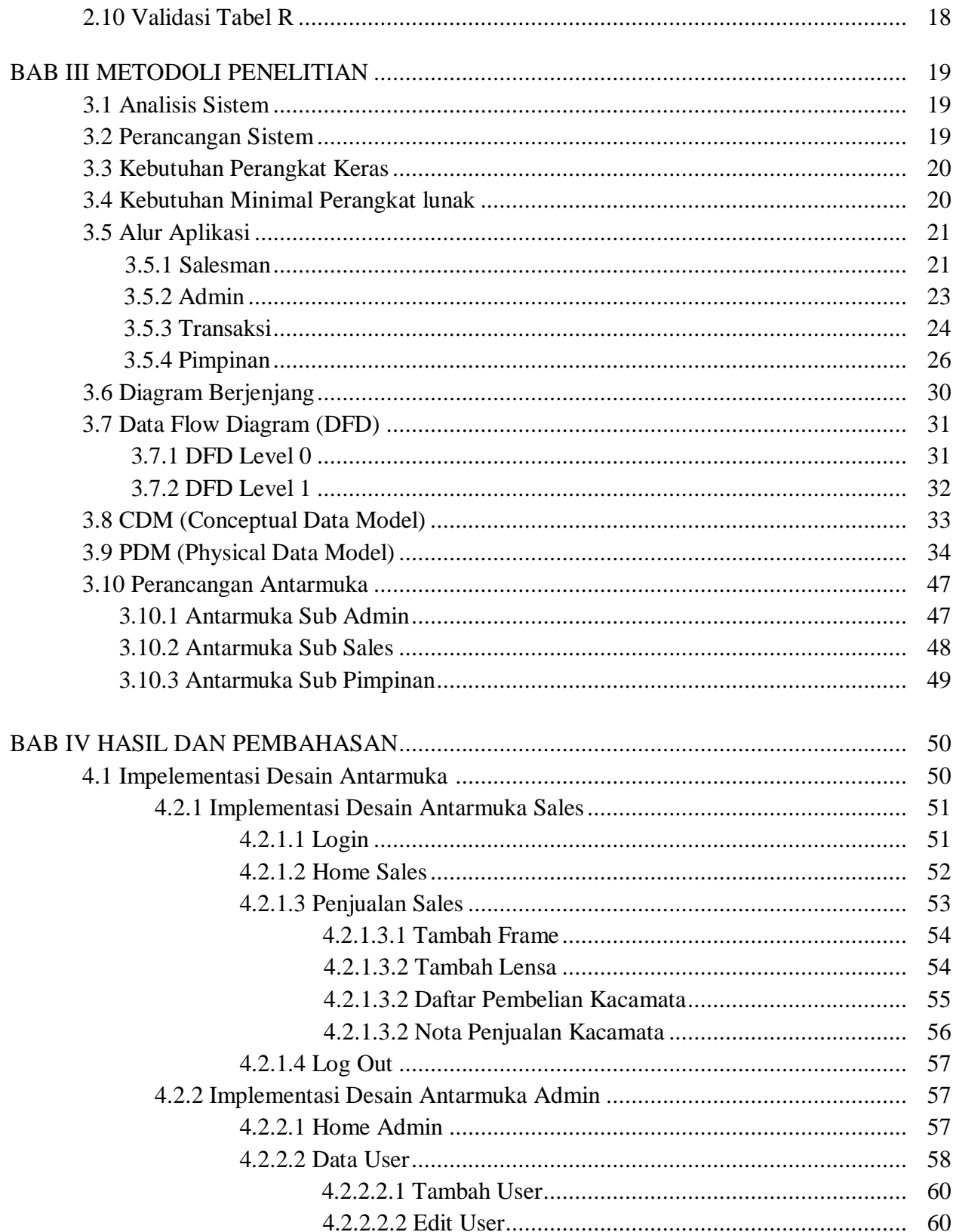

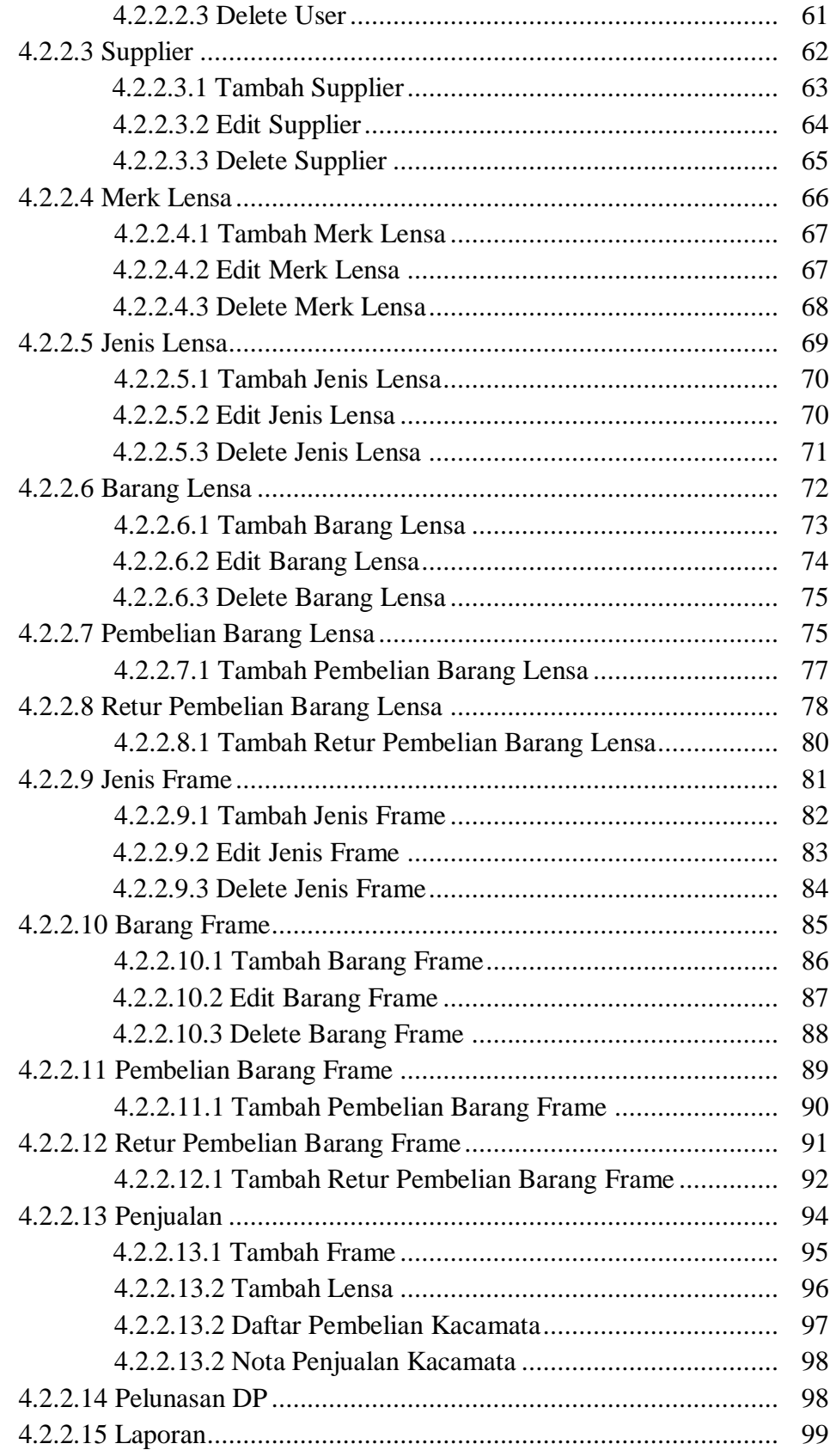

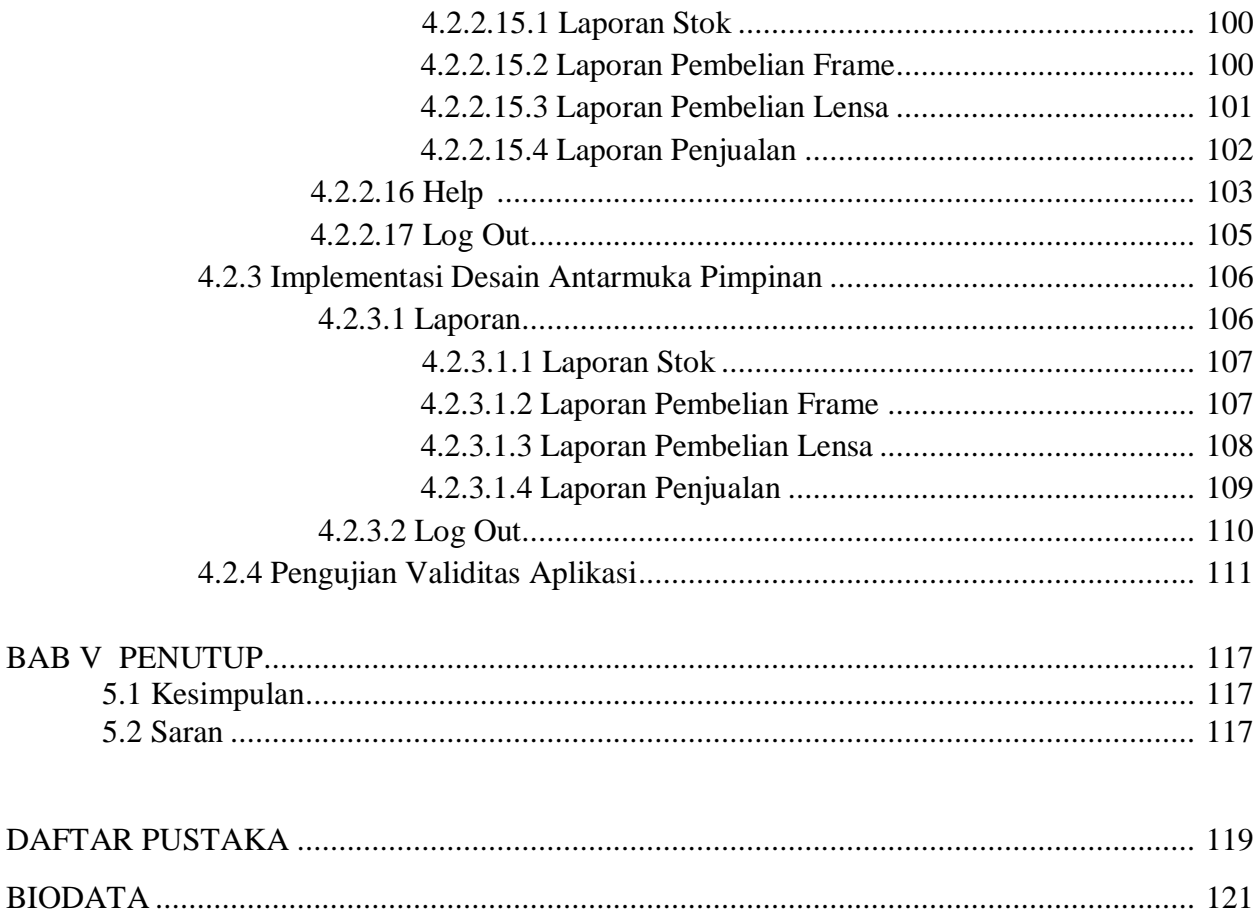

# **DAFTAR GAMBAR**

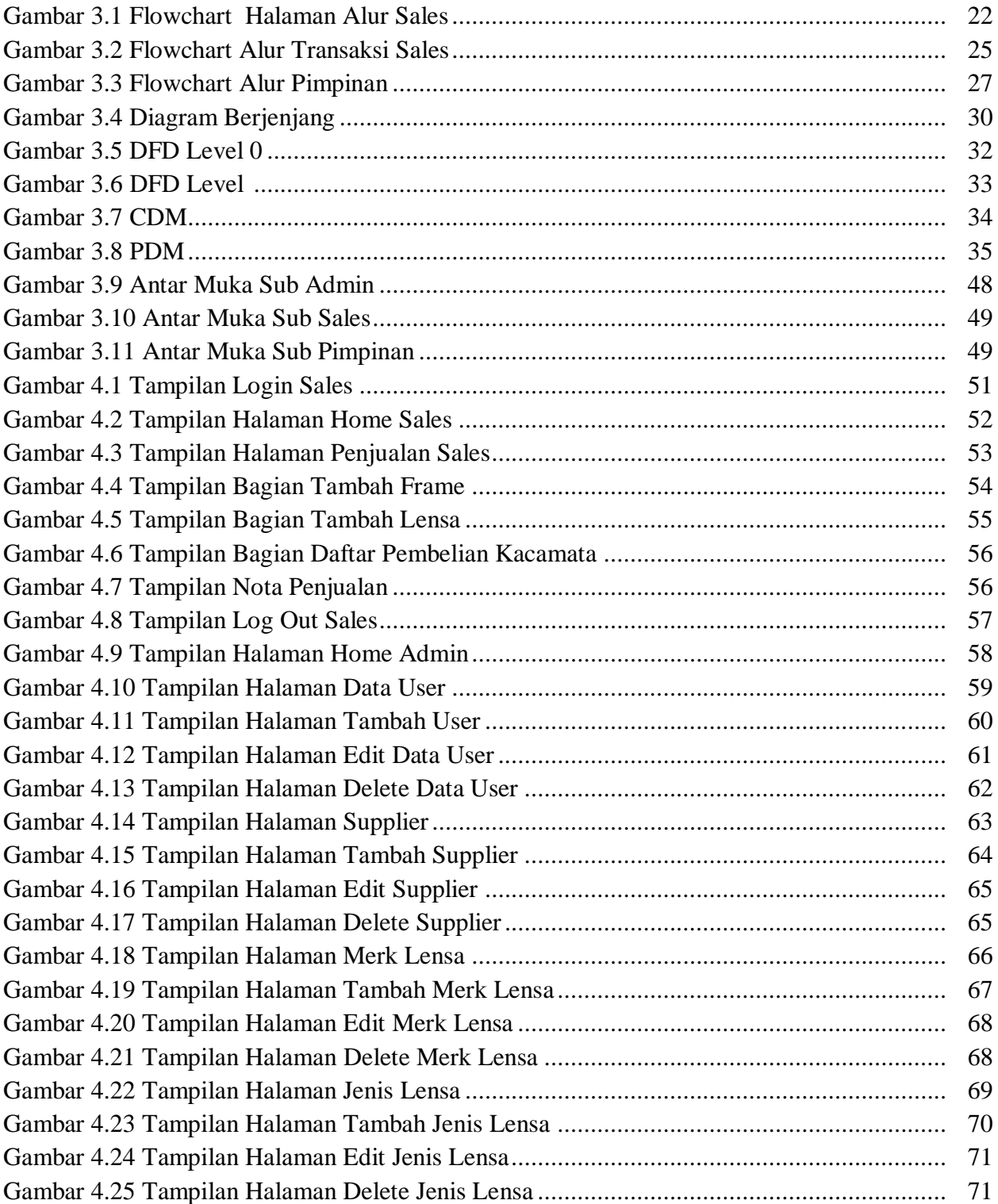

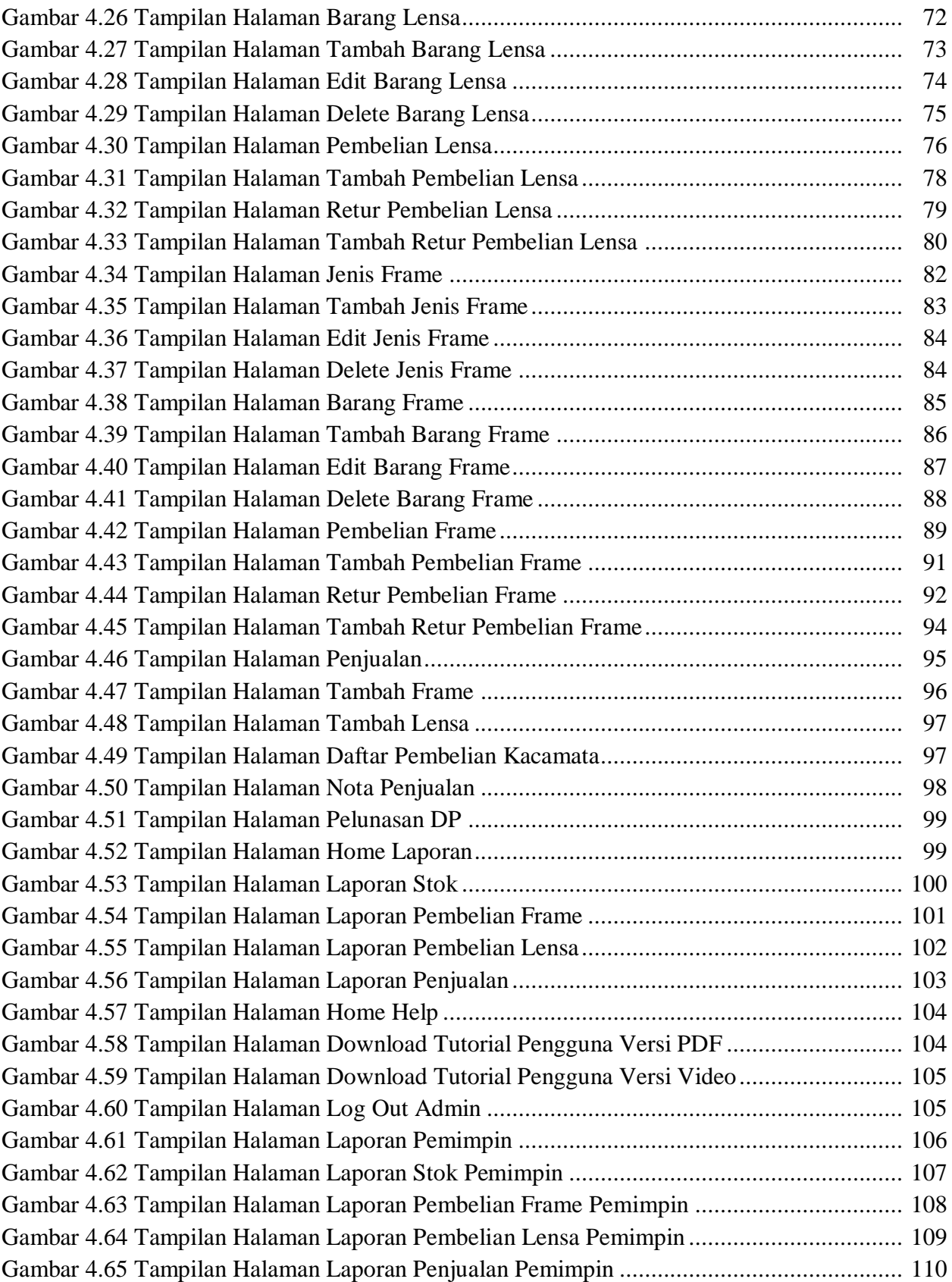

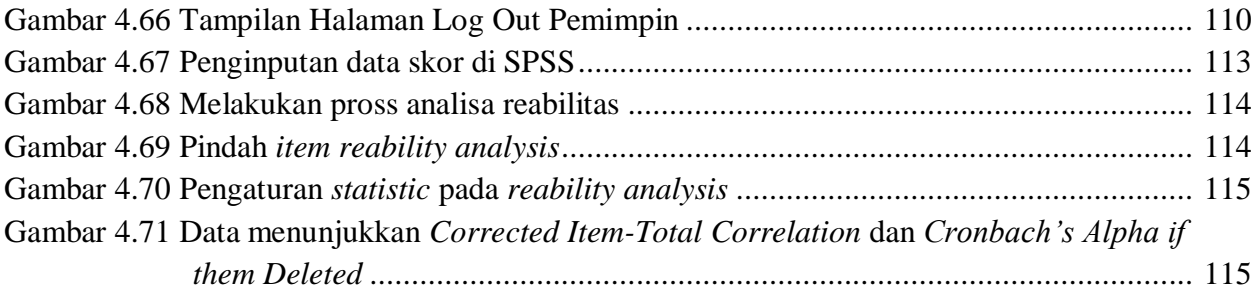

# **DAFTAR TABEL**

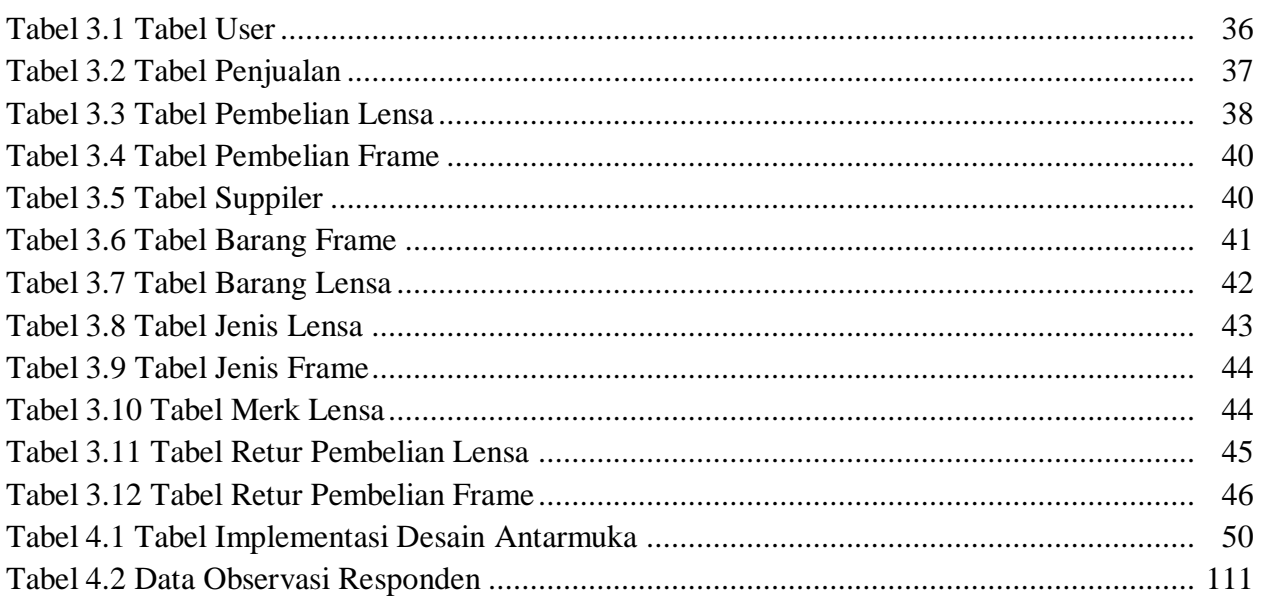

**Rancang Bangun Aplikasi Sistem Perekaman Data Pesanan Pelanggan Pada**  *Salesman* **Optik Nusa Group Berbasis Web Nama Mahasiswa : Andri Setyawan NPM** : 1134015040 **Dosen Pembimbing : Yisti Vita Via, S.ST, M.Kom**

 **Eva Yulia P, S.Kom, M.Kom**

#### **ABSTRAK**

Instansi optik nusa adalah sebuah toko yang menyediakan kacamata. Namun akan tetapi toko optik ini masih belum ditunjang dengan fasilitas yang baik. Seperti halnya dalam pengolahan data barang dan *salesman* masih menggunakan sistem secara manual, serta peningkatan mutu s*alesman* yang masih belum stabil dikarenakan sistem yang masih menggunakan cara pembukuan dapat menyebabkan banyak permasalahan dan sulit melakukan monitoring kinerja *salesman*, seperti dalam pengolahan data-data, pencarian data,dirasa kurang efektif, karena *salesman* harus bekerja dua kali.

Didasari dari permasalahan yang ada perlu dirancang dan dibangun sebuah sistem yang mampu mengatasi permasalahan tersebut. Metode perancangan sistem yang digunakan adalah adalah SDLC (*System Development Life Cycle*) yaitu siklus hidup pengembangan sistem. Untuk mengembangkan sebuah sistem mempunyai proses/urutan terkait dengan sistem yang dikembangkan.

Hasil yang dicapai yaitu sebuah rancangan aplikasi sistem perekaman data pesanan pelanggan pada salesman optik nusa group berbasis web, yang mempunyai fitur penyimpanan untuk perekaman ukuran hasil refraksi pelanggan, data jenis-jenis frame, lensa serta fasilitas pencarian jenis frame dan lensa sehingga mempermudah dalam pendataan frame dan lensa pada Optik Nusa.

*Kata kunci: Sistem Penjualan, SDLC, Perekaman Data, Optik Nusa Group*